Sistema BIM de cuantificación automática de los residuos de construcción y demolición. Método de transferencias ponderadas de la medición. Pilar Mercader-Moyano, Antonio Ramírez de Arellano-Agudo, Elías Cózar-Cózar, Daniel José Ruesga-Díaz estudios del hábitat | Vol. 15 (2) e024 DICIEMBRE 2017 | ISSN 2422-6483 url: revistas.unlp.edu.ar/habitat | FACULTAD DE ARQUITECTURA Y URBANISMO UNIVERSIDAD NACIONAL DE LA PLATA

Sistema BIM de cuantificación automática de los residuos de construcción y demolición.

Método de transferencias ponderadas de la medición

BIM based system of automatic generation of the quantification of construction and demolition waste. Weighted transfers of measurement methodology

> Pilar Mercader-Moyano \* Departamento de Construcciones Arquitectónicas I, Universidad de Sevilla. Escuela Técnica Superior de Arquitectura. Sevilla, España. pmm@us.es

> Antonio Ramírez de Arellano-Agudo \*\* Departamento de Construcciones Arquitectónicas II, Universidad de Sevilla. Escuela Técnica Superior de Ingeniería de Edificación. Sevilla, España. arellano@us.es

> Elías Cózar-Cózar \*\*\* Departamento de Construcciones Arquitectónicas II, Universidad de Sevilla. Escuela Técnica Superior de Ingeniería de Edificación. Sevilla, España. eliascozar@ono.com

> Daniel José Ruesga-Díaz \*\*\*\* Departamento de Construcciones Arquitectónicas I, Universidad de Sevilla. Escuela Técnica Superior de Arquitectura. Sevilla, España. djruesga@gmail.com.

Fecha de envío: 23-02-2016 | Fecha de aceptación: 24-04-2016 | Fecha de publicación: DICIEMBRE 2017 Licencia Creative Commons Atribución-Nocomercial-CompartirIgual 4.0 internacional **@** 000

\*\* Doctor Economista y profesor jubilado del departamento de Construcciones Arquitectónicas II de la ETSIE de la Universidad de Sevilla.

\*\*\* Doctorando del departamento de Construcciones Arquitectónicas II de la ETSIE de la Universidad de Sevilla.

\*\*\*\* Daniel José Ruesga-Díaz es Asistente Honorario del departamento de Construcciones Arquitectónicas I de la ETSA de la Universidad de Sevilla.

<sup>\*</sup> Doctora Arquitecta, profesora contratada doctora acreditada titular del departamento de Construcciones Arquitectónicas I de la ETSA de la Universidad de Sevilla.

### Resumen

La gestión sostenible de los residuos se ha convertido en una preocupación creciente, y se considera en la actualidad una de las prácticas más efectivas para solventar los problemas que genera el sector de la construcción.

Este artículo presenta una metodología de medición de los residuos de construcción y demolición (RCD) mediante el método de transferencias ponderadas de la medición, permitiendo usar cualquier Base de Datos de Costes de Construcción. Además, al contrario que otros estudios recientes en este campo, el método posibilita cuantificar los RCD en unidades de peso actuando su cuantificación selectiva por su material original y también por su impacto medioambiental y coste.

Para mostrar el rendimiento de la metodología, se presenta una aplicación práctica para un sistema constructivo de un edificio residencial en España. Este método contribuye a la mejora de la gestión de los residuos de construcción.

Palabras clave: Residuos de Construcción y Demolición (RCD); Gestión de residuos ; Building Infor-mation Modeling (BIM); Clasificación selectiva de RCD; Cuantificación de RCD.

# **Abstract**

Sustainable management of construction and demolition waste has become a growing concern and it is currently considered as the most effective practice to solve the problems that construction sector generates.

This paper presents a methodology to measure the construction and demolition waste (CDW) by applying the weighted transfers of measurement methodology, in order to use any Construction Cost Database. In addition, unlike recent studies in this field, this method allows to quantify the CDW in units of weight performing its selective quantification by identifying the original material and also its environmental impact and costs.

To show the performance of the methodology, it is presented a practical application to a constructive system in a residential building of Spain. This method contributes to the improvement of the construction waste management.

Keywords: Construction and demolition waste (CDW); Waste management; Building Information modeling (BIM); CDW selective classification; CDW quantification.

### Introducción

La conciencia social sobre el impacto ambiental se ha convertido en una preocupación creciente en la sociedad debido a todos los fenómenos que muestran el daño cada vez mayor que el medioambiente está sufriendo en forma de contaminación del aire, del suelo y las aguas subterráneas, el calentamiento global, y la falta de conservación de los recursos naturales. Aunque, en el caso de España, la actividad del sector de la construcción ha entrado en una disminución debido al cambio del ciclo económico, el impacto ambiental causado por este tipo de residuos, o más bien, por su gestión, debe seguir siendo una preocupación constante en todo el mundo (Villoria-Sáez et al., 2014).

Uno de los objetivos de la Comisión Europea es eliminar el vertido de residuos reciclables para el año 2025 y casi todos los vertederos para el año 2030. Una de las ideas posibles implica la separación de los materiales por su tipo y el uso de métodos solventes para calcular las tasas de reciclaje (European Commision, 2014).

Numerosas investigaciones en los últimos años han tratado de crear modelos que calculan con precisión una cuantificación y clasificación de los residuos desde la etapa de diseño del proyecto. De esta forma, se predicen posibles tipos de residuos generados in-situ, evitando de esta manera la clasificación selectiva. Así, se facilita tanto la gestión adecuada de estos residuos como el traspaso a los vertederos especializados que admiten el reciclaje, (Coelho & Brito, 2011 y Mercader-Moyano & Ramírez de Arellano-Agudo, 2013 entre otros).

En los últimos años, algunos investigadores han examinado estos métodos de estimación con el fin de mejorarlos, proporcionando herramientas de medición y software (Jack & Lauren, 2012) o mediante el establecimiento de indicadores y parámetros que describen los residuos generados por la actividad de la construcción (Villoria-Sáez et al., 2014 y Yuan & Shen, 2011).

Entre estos, la investigación de Jack y Lauren (2012) muestra un sistema basado en Building

Information Modelling (BIM) para la Estimación y Planificación de la Demolición y Renovación de Desechos en Hong Kong.

Cheng y Ma (2013) también han desarrollado un sistema basado en BIM que puede obtener información sobre el volumen de cada elemento y el tipo de material de la construcción de edificios y de los residuos de demolición. Sin embargo, este sistema no puede expresar la cantidad de RCD en unidades de volumen además que el cálculo se realiza mediante el uso de diferentes factores de forma manual. Por lo tanto, tanto el cálculo como la información obtenida, que se expresa en unidades de volumen, hacen que el modelo no sea adecuado a la realidad.

La introducción de nuevas tecnologías y herramientas informáticas logran con gran rigor agilizar el proceso de cuantificación de recursos materiales consumidos y sus costes en los proyectos de construcción, permitiendo además disminuir los errores en la cuantificación como demuestran los trabajos de Wong et al. (2014), que señalan la relación entre la capacidad de BIM en la cuantificación de la cantidad y el rendimiento del proyecto.

En consonancia con lo expuesto, es fundamental reducir la cantidad de residuos generados en el proceso de edificación para minimizar el impacto ambiental y preservar los recursos naturales; por ello resulta de interés utilizar las nuevas herramientas informáticas que la tecnología pone a disposición para ayudar a prevenir, de forma eficiente y desde la fase de proyecto, la cantidad de RCD que se generará en la construcción, considerada la fuente dentro del proceso de gestión de RCD.

Esta investigación posibilita identificar y cuantificar de forma rápida y concreta, desde la fase de proyecto, los residuos normalmente generados en las fases de construcción, así como el origen de los residuos con respecto a los materiales de construcción. Todo ello mediante la adaptación a BIM del Método de las Transferencias Ponderadas de la medición patentado por los autores.

El objetivo del método es determinar, durante la construcción del proceso de construcción, la cantidad RCD generado, de acuerdo con la hipótesis de que este RCD es proporcional a la cantidad de materiales de construcción consumida. Por lo tanto, los coeficientes se utilizan para medir la cantidad de materiales consumidos que luego se convierten en residuos y se originaron a partir del estudio de los diferentes procesos de construcción de edificios, que se utiliza como referencia en la investigación original, por su aplicación a muchos edificios durante doce años (Fatta et al., 2003).

La aparición de software BIM, metodología integradora de software, suponen el siguiente paso evolutivo en la determinación de las cantidades pudiendo obtener de forma automática las mediciones de elementos constructivos y materiales desde un modelo BIM con una trazabilidad absoluta entre las líneas de medición y los objetos 3D o elementos constructivos del proyecto, lo cual facilita y agiliza además todo el proceso de diseño y ejecución de trabajos de construcción para el buen desarrollo de la obra.

Se comprueba que entre sus cualidades proporciona la generación de forma automática de unas mediciones exhaustivas en un tiempo reducido, permitiendo mejorar las carencias del modelo de cuantificación de RCD si se pudiese lograr su adaptación a la citada herramienta.

Para ello, es necesario analizar la información de los objetos virtuales y la información que debe asociarse o generarse con la creación de cada uno de ellos para posteriormente filtrarla y organizarla según las reglas y métodos de cuantificación, unidades de medida, criterios de medición, inclusiones…

Todo ello conlleva a determinar que los procedimientos de modelado y creación de objetos son cruciales para poder generar de forma automática mediciones fidedignas conforme a las normas establecidas que sean de aplicación. Es necesario elaborar, tras profundos análisis, procedimientos de modelado BIM que conduzcan a obtener de forma fiable las mediciones del modelo, de lo contrario este objetivo resultaría imposible.

Esta adaptación, actualiza el modelo a los nuevos tiempos, ganando eficacia, rapidez y precisión; ya que proporcionará realizar la cuantificación y clasificación selectiva de los RCD que se prevé que se producirán en la ejecución de una obra de edificación desde la fase de proyecto de forma automática, a la vez que facultará la realización de mediciones y presupuestos necesarios en todo proyecto de edificación, no siendo objeto de la investigación al quedar implícito de forma automática en el proceso.

# Metodología

El desarrollo del Modelo de cuantificación de RCD mediante BIM, se realiza utilizando como soporte instrumental una estructura de referencia, apoyada en un proceso organizado en las siguientes etapas, que responden a un orden jerárquico establecido, que conducirá a la cuantificación de los residuos de construcción generados en obra, desde la fase de proyecto. El caso práctico cuantificará y clasificará los residuos que se espera se generen en la estructura de un edificio tipo modelizado en BIM.

Etapa 1. Clasificación de residuos de construcción. Para obtener la cantidad de cada elemento de proyecto que genera un residuo, se clasifican los recursos consumidos siguiendo el capítulo 17. Gestión de Residuos, del sistema de clasificación de la Base de Costes de la Construcción de Andalucía.

Etapa 2: Conversión de recursos consumidos en residuos generados. Se identifican y cuantifican los residuos que se generarán mediante la Medición Indirecta por Transferencias Ponderadas, sirve como instrumento para facilitar la determinación de la cantidad de RCD, en función de la medición de los elementos constructivos que los originan, utilizando la siguiente formulación (Fórmula 1):

Qr=q**x**∑Qmn= (CRm x CTm x CCm) x ∑Qmn (1)

Modelo matemático generado a partir de método general de Medición por Transferencias Ponderadas (MTP), en el que se acepta la hipótesis de proporcionalidad entre la cantidad de residuos que se generan y la cantidad de producto que se consume.

Donde:

- Qr = Cantidad de residuos

- q = Coeficientes del material

- Qmn = Cantidad de material que proporciona el residuo por cada categoría.

- CRm = Coeficiente del material para medir la parte del elemento básico o auxiliar origen que se convierte en residuo.

- CCm= Coeficiente del material para convertir la unidad de medida del elemento básico o auxiliar origen en la unidad de medida de la partida de destino.

- CTm= Coeficiente del material para transformar el criterio de medición del elemento básico o auxiliar origen en el criterio de medición de la partida destino.

Etapa 3. Cuantificación de los residuos de construcción generados mediante BIM. Se cuantifi-

can los residuos generados en la ejecución de la estructura del edificio tipo, expresando los resultados en las unidades de medida asociadas a las bases de costes asociadas, para finalmente, clasificar y agrupar los diferentes residuos materiales generados.

A través de los componentes de la descomposición de los precios unitarios, donde se indica la cantidad de cada elemento básico o auxiliar por unidad de medida de cada precio unitario, se puede conocer que la cantidad de cada elemento básico o auxiliar del proyecto, que será la sumatoria de los resultados de multiplicar la medición de la partida por la cantidad por unidad de medida del elemento básico o unitario.

Gracias a los modelos BIM se puede obtener todo tipo de información de cualquier elemento, pudiendo obtener la medición de cualquier elemento básico o auxiliar, que esté modelado, según su unidad de medida y criterio de medición.

Para la realización del caso práctico y obtener las cantidades de residuos de hormigón y acero generados durante la ejecución de la cimentación del edificio prototipo, se adapta el modelo MTP a modelos BIM y se asocia al programa de la Base de Costes de la Construcción de Andalucía (BCCA) por los motivos expuestos anteriormente.

El proceso a seguir es el siguiente:

En el caso práctico cimentación estructural de zapatas de hormigón armado, las partidas analizadas son las correspondientes al capítulo 17. Gestión de Residuos de la BCCA, concretamente:

- 17AHA00120 kg (codificación según BCCA) Retirada de residuos de acero, a una distancia máxima de 10 km.

- 17HHH00120 m3 (codificación según BCCA) Retirada de residuos de hormigón a planta de valorización, situada a una distancia máxima de 10 km.

De estas partidas se pretende medir:

- Los residuos de acero producidos durante la ejecución de las obras; esto es, el peso de acero que no queda integrado de forma definitiva en la estructura y que como residuo es llevado a planta de valorización.

- Los residuos de hormigón producidos durante la ejecución de las obras; esto es, el volumen de hormigón que no queda integrado de forma definitiva en la estructura y que como residuo es llevado a planta de valorización.

### Etapa 3.1. Modelar el elemento constructivo del que se quiere conocer los residuos que se generan. Esto es, identificar gráficamente utilizando software BIM cada elemento constructivo del proyecto, así como sus características físicas contenidas en los epígrafes de la relación de partidas correspondiente a la Base de Costes empleada. Utilizando las técnicas y herramientas necesarias (herramientas de construcción de Autodesk Revit: suelos, losas, pilares, etc.) se modelan los conjuntos de elementos, con especial atención en el caso práctico en el modelado de la topografía que alberga las zapatas y de las armaduras que constituyen la cimentación estructural del edificio tipo.

Etapa 3.2. Aplicación de la herramienta Autodesk Revit para obtener la cuantificación automática de los residuos que generan los elementos constructivos o materiales de un proyecto. Para el desarrollo de esta etapa es fundamental un profundo conocimiento de Autodesk Revit, utilizado por su capacidad para crear elementos constructivos con herramientas específicas, mediante la edición de bocetos y definición de sus componentes, o mediante un editor de familias que concede la generación de cualquier tipo de geometría sólida por extrusiones, barridos, etc., así como la creación de parámetros dimensionales asociados a la geometría generada.

Etapa 3.3. Parametrización y asignación de valores a los elementos constructivos. La información paramétrica que ofrece el programa Revit, de la que se recuerda que puede ser de tipo o de ejemplar, pero que no permite actualmente realizar cuantificación alguna de los residuos que generan.

La herramienta "computo de materiales", dejará añadir todos los parámetros necesarios para obtener la cantidad de recurso material consumido en la ejecución del elemento constructivo del que se quiere cuantificar los residuos que se espera se generen en su puesta en obra.

Los parámetros que son necesarios crear e introducir sus valores en el programa, son los correspondientes a los coeficientes, CR, CC y CT, obtenidos en la etapa 2 de la metodología. Son creados a través del cuadro de diálogo "propiedades de cómputo de materiales", que posibilitará a su vez definir todas las características de los nuevos parámetros.

Los parámetros de proyecto a crear serán de "tipo", puesto que serán iguales para todos los ejemplares de un mismo tipo, sólo variarán en caso de que varíe el material empleado. Se nombran y seleccionan número en tipo de parámetro; esto es fundamental para poder crear valores calculados a partir de ellos. De esta forma se crea los parámetros correspondientes a los coeficientes de ponderación CR, CC y CT y se rellenan sus valores tomados del modelo MTP. Los valores serán los mismos para todos los tipos de familia, pues los coeficientes no dependen de las dimensiones, sino del material que origina el residuo.

Introducidos de esta forma todos los valores correspondientes a los coeficientes del apéndice, se obtiene de forma automática la cuantificación de residuos a la vez que se realiza la volumetría de cualquier proyecto de edificación. Con total seguridad se puede afirmar que los valores introducidos en el ejemplar se encuentran asignados al resto de ejemplares del proyecto por tratarse de parámetros de tipo.

El resultado final es el que se muestra en la Figura 1 siguiente obtenida del programa, donde se pueden observar la inserción de los coefi-cientes y sus valores.

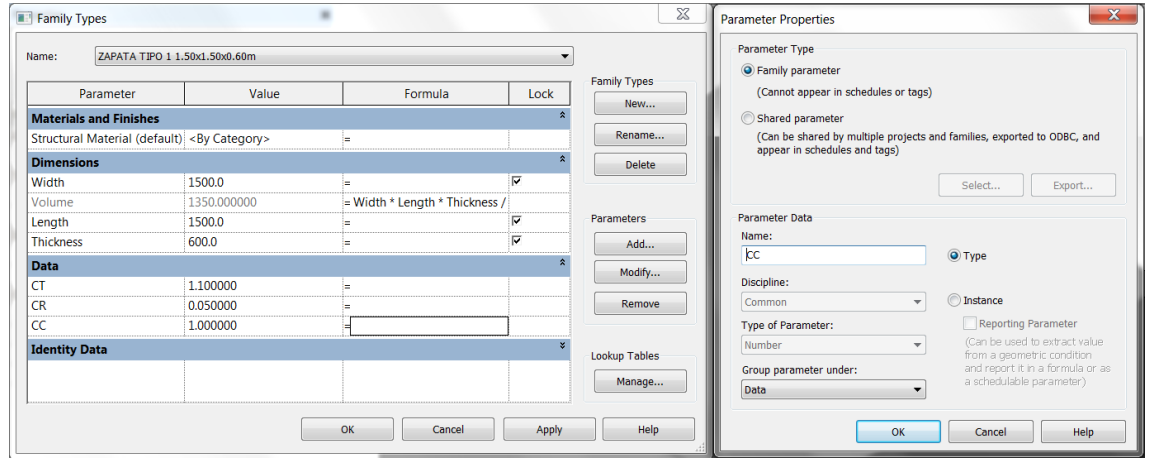

Figura 1. Introducción de los coeficientes CT, CR y CC en el cuadro diálogo.

Fuente : Elaboración propia

Una vez creados los parámetros y definida la Fórmula 1 para el valor calculado correspondiente a la "cantidad de residuos", los resultados son automáticos.

Es preciso señalar, que algunos elementos, como por ejemplo el acero en barras corrugadas, requiere la introducción en el programa de un parámetro adicional, como es el "peso barra", ya que no viene por defecto en Revit y es necesario para poder cuantificar el peso total de las barras de acero del modelo y los residuos generados por este material, ya que la unidad de medida del acero según la BCCA utilizada es el kg.

Con ello se termina de parametrizar y asignar valores a todos los elementos del proyecto, en este momento el modelo contiene la información necesaria para poder realizar la medición completa de la gestión de residuos.

#### Etapa 3.4. Asociación de partidas de la Base de Costes a los elementos del modelo BIM.

Para ello será necesario establecer vínculos entre los tipos de elementos constructivos y las partidas correspondientes de la BCCA, que se completan con los vínculos entre parámetros dimensionales y columnas del estadillo de mediciones. De esta manera, el programa podrá realizar de forma automática el volcado de la información del modelo sobre el documento mediciones y presupuesto.

Para la asociación de partidas con elementos y parámetros con dimensiones, se utiliza el programa MEDIT, ya que actualmente es el único software de mediciones que se integra en Revit y que permite realizar esta labor necesaria para poder obtener la medición de forma automática. Estas asociaciones permanecen en el tiempo, de tal forma que se puede seguir modelando y en cualquier momento generar una medición instantánea del modelo.

Una vez realizadas las asignaciones de partidas solo falta trasladar cada tipo con su partida al subcapítulo correspondiente del árbol del presupuesto (ventana central de MEDIT).

Finalmente, logradas todas las vinculaciones

de partidas con elementos y parámetros con campos del estadillo de mediciones, se genera la medición de forma automática, que incluso se puede exportar a Excel.

### Resultados

La aplicación de los conceptos y herramientas especificadas en el apartado anterior demuestra que es posible realizar la cuantificación de RCD que se espera se generen en la puesta en obra de un proyecto de edificación, de forma automática mientras se realiza el modelado de un proyecto en BIM, siendo necesarias herramientas adicionales como Autodesk Revit y Medit.

Su aplicación al caso práctico determina la cantidad de residuos generados durante la ejecución de la estructura de un edificio tipo modelado en BIM, permitiendo obtener el volumen total de residuos de hormigón y los kg totales de residuos de acero, así como la cantidad total de los recursos materiales consumidos en su ejecución.

La estructura del edificio tipo está constituida por una cimentación resuelta mediante zapatas aisladas y una zapata combinada central, todas ellas centradas. Las dieciséis zapatas aisladas del perímetro, de dimensiones 1,50 x 1,50 x 0,60 m, están atadas mediante vigas zuncho, mientras que las ocho restantes sin contar la zapata combinada, son de 1,90 x 1,90 x 0,60m. La zapata combinada central sobre la que asientan cuatro pilares es de 3,70 x 3,70 x 0,60 m de dimensiones. Los pilares son de hormigón armado y los forjados de planta primera y de cubierta están constituidos por losa de hormigón armado.

Se confeccionaron tablas de cómputo de este material para cada una de las categorías existentes en el proyecto, en el ejemplo; de tal forma que la sumatoria de las cantidades de material de cada categoría de modelo multiplicado por sus correspondientes coeficientes proporciona de forma automática la cantidad total de residuos generados por cada material en todo el proyecto. Los resultados, expresados en las unidades de medida asignadas en la Base de costes utilizada, BCCA, quedan recogidos en la tabla 1 siguiente:

que contuviera una base de coeficientes de ponderación o normalización de las cantidades y que mediante la asignación de los mismos a los materiales devolviera en tiempo real

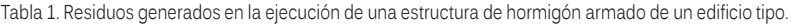

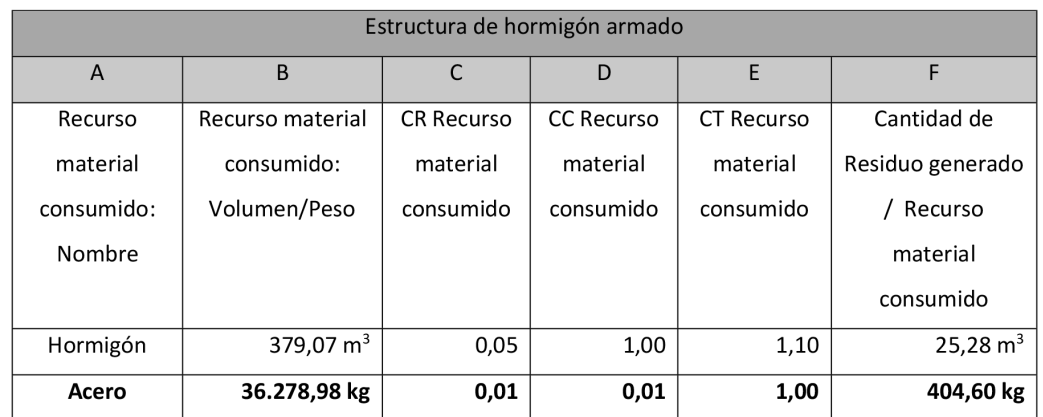

Fuente: Elaboración propia

Los resultados muestran que de los 379,07 m3 de hormigón armado consumidos en la ejecución de la estructura del edificio tipo, se generarán 25,28 m3 y que de los 36.278,98 kg de acero estructural necesario para el armado de la estructura del edificio, se generarán 404,60 kg de residuos de acero.

### **Conclusiones**

Como conclusión del presente trabajo de investigación se puede decir que es posible cuantificar los RCD que se espera se generen en obra desde la fase de proyecto con software BIM y Autodesk Revit., con las siguientes limitaciones en la actualidad:

- No es posible asignar más de una partida a cada tipo de elemento constructivo virtual, ni realizar transferencias de medición, ni leer parámetros de valor numérico inferior a 0,01 con MEDIT.

- No es posible crear valores calculados para las familias de sistema en REVIT.

Por todo ello, sería de gran utilidad la creación de una herramienta complementaria a Revit, la cantidad total de material del proyecto y los residuos generados. Esto posibilitará tomar decisiones de diseño encaminadas a la reducción de la generación de residuos durante la ejecución del proyecto.

Mientras tanto, en el presente trabajo se ha demostrado que es posible obtenerlos, mediante la introducción manual de los coeficientes y la formulación de transferencias ponderadas en el programa.

#### **Bibliografía**

Cheng, JCP., Ma, LYH. (2013). A BIM-based system for demolition and renovation waste estimation and planning. Waste Management, 33: 1539-1551.

Coelho, A. and Brito, J. de. (2011). Generation of Construction and Demolition Waste in Portugal. Waste Management & Research, 29 (7): 739-750, Disponible en: doi: 10.1177/0734242X11402253.

European Commision (2014). Eurostat statistics for waste fow generation.

Fatta, D., Papadopoulos, A., Avramikos, E., Sgourou, E., Moustakas, K., Kourmoussis, F. et al. (2003). Generation and management of construction and demolition waste in Greece – an existing challenge. Resources, Conservation and Recycling, 40: 81-91.

Jack, CPC. and Lauren, YHMa. (2012). A BIM-based System for Demolition and Renovation Waste Estimation and Planning. In 14th International Conference on Computing in Civil and Building Engineering, Moscow. Kowloon, Hong Kong: The Hong Kong University of Science and Technology, HKUST Scholarly Publication.

Mercader-Moyano, P., Ramírez-de-Arellano-Agudo, A. (2013). Selective classification and quantification model of C&D waste from material resources consumed in residential building construction. Waste Management & Research, 31 (5): 458-474, Disponible en: doi: 10.1177/0734242X13477719

Villoria Sáez, P., Del Río Merino, M., Porras-Amores, C., San-Antonio González, A. (2014). Assessing the accumulation of construction waste generation during residential building construction Works. Resources, Conservation and Recycling, 93: 67-74.

Wong, P.H, Salleh, H., Rahim, F.A. (2014). The Relationship of Building Information Modeling (BIM) Capability in Quantity Surveying Practice and Project Performance. International Journal of Civil, Architectural, Structural and Construction Engineering, 8 (10): 990-994.

Yuan, H. and Shen, L. (2011). Trend of the research on construction and demolition waste management. Waste management, 31: 670-679.